# **PRESENTATION DE LA PRODUCTION EDUSCOL**

# *BTS MS OPTION SEF : ACTIVITES PROFESSIONNELLES LIEES A L'USAGE DE LA GMAO*

#### INTRODUCTION :

Les entreprises de maintenance ou d'entretien des systèmes énergétiques et fluidiques s'équipent tous de logiciels permettant de gérer leurs contrats et le travail des techniciens.

Pour ces entreprises qui offrent des contrats d'entretien, de vente d'énergie, de maintenance préventive, corrective ou en garantie totale, c'est aussi un gage de sérieux auprès du client et donc un argument de vente.

Mais l'atout premier est bien d'organiser les activités des techniciens.

Même les entreprises comptant 3 ou 4 techniciens utilisent des outils internes sur base Excel ou des logiciels avec les options qui leur suffisent.

Les plus de ces outils sont :

- de permettre au client de créer lui-même ses demandes d'intervention,
- de gérer les bases de données (Fiches de Maintenance, Rapports Interventions, Chiffrages, Compteurs, …),
- d'avoir une traçabilité des interventions réalisées,
- de faciliter le travail des techniciens lors de la création de rapport avec les outils numériques actuels comme la reconnaissance vocale ou l'accès rapide aux bases de données.
- de créer un lien avec le logiciel de gestion de l'entreprise type ERP
- Et bien d'autres…notamment l'usage du jumeau numérique pour des projets à grande échelle pour l'instant mais qui devrait se généraliser suivant les options de la GMA0.

Cet outil a souvent été décrié par certains techniciens qui voyaient en lui une manière de les « flicker » grâce notamment aux GPS mis en place dans les voitures installés pour d'optimiser les tournées. Ce débat est maintenant largement dépassé parce que les techniciens ont vite vu l'intérêt de l'outil (pas de papier, des infos disponibles facilitant les interventions, etc)…et puis l'équipement GPS pour la gestion des flottes est maintenant admis dans notre société.

Après plusieurs années à tâtonner sur l'outil portable que le technicien doit utiliser (PDA, Téléphone Portable, …), la plupart des techniciens disposent maintenant de leur tablette. Le coût ne réside pas vraiment dans celui de la tablette mais dans celui du nombre d'accès technicien à la GMAO qui élève vite le coût d'investissement.

#### LE BUT DE CETTE PRODUCTION :

-

Cette production a pour objectif de montrer comment on peut utiliser un logiciel de GMAO dans toutes les activités en :

- $\frac{1}{2}$  ETUDE PLURI-TECHNIQUE DES SYSTEMES : avec 2/3 des activités en atelier, on peut intégrer l'usage de cet outil notamment lors de la création de fiches d'intervention liées à la décomposition par blocs internes d'un système (Sysml).
- $\downarrow$  Organisation de la maintenance : la GMAO et l'exploitation des informations qu'on en tire est l'outil de référence et peut aussi servir de support informatique pour le CCF E52

1

 $\downarrow$  Techniques de Maintenance : l'usage de la tablette doit être systématique à terme puisque la prise de travail se fait avec cet outil en milieu professionnel.

2

#### FOCUS SUR LE REFERENTIEL :

Cette production est créée pour les BTS MS option SEF. On utilisera un outil pour la gestion d'une entreprise de SAV mais à l'échelle des entreprises qui proposent des contrats P1 et/ou P2. D'ailleurs, il y a une différence entre les outils GMAO utilisés par les BTS MS option Prod et option SEF. Dans cette production, on n'abordera pas les notions de FMD par exemple abordées en Organisation de la Maintenance et propres à la prod et pour cause, ce sont des notions très peu utilisées en entreprise de maintenance en SEF (notions juste présentées, de niveau 1 donc non-évaluables).

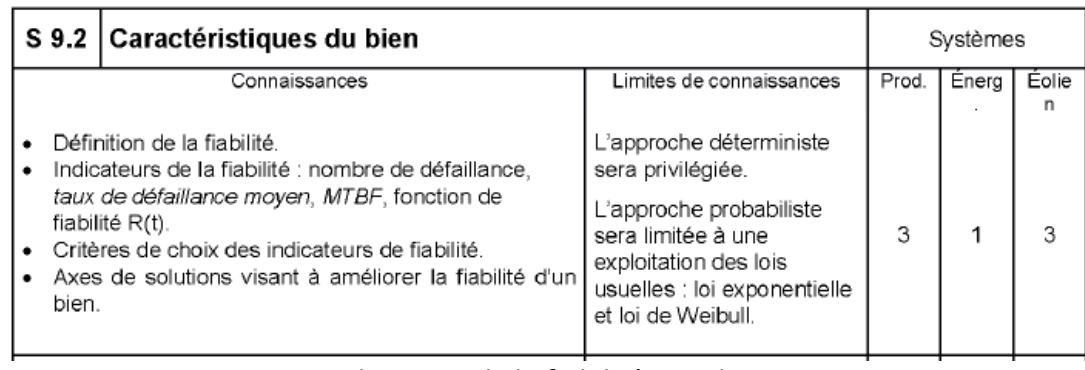

*Les indicateurs de la fiabilité pour les SEF*

Mais même sans ces notions, le travail pédagogique permettant de préparer nos étudiants aux outils de gestion de la maintenance en énergétique est vaste.

Est-ce à dire que l'on va expliquer la GMAO dans cette production ? Oui et non ! En tout cas « oui » mais par la pratique quotidienne impliquant en ensemble de tâches professionnelles et de savoirs. Car si on ne s'en tient qu'au savoir, la GMAO n'est abordée qu'en S9.8 :

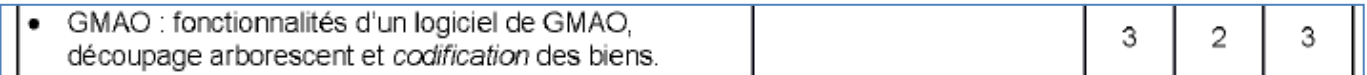

Mais rien qu'en regardant les autres thèmes de la S9.8, on va retrouver l'ordonnancement et la gestion des interventions (dispatching) par exemple qui vont être une des activités réalisées dans cette production :

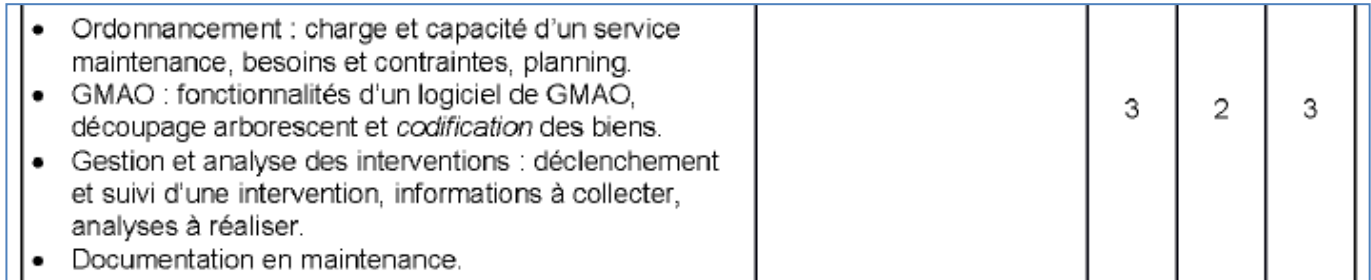

Et puis, explorons le référentiel coté tâches professionnelles qui utilisent systématiquement cet outil moderne, pratique et fiable. On va relever notamment cette tâche qui part de l'analyse des retours des techniciens via leur tablette.

#### **MAINTENANCE PRÉVENTIVE**

#### $T<sub>2.2</sub>$ **Exploiter les informations recueillies**

3

#### Description de la tâche

- · Analyser les informations (relevé de mesures, compte rendu d'intervention, etc.).
- · Identifier les dérives et analyser leur processus.
- · Estimer la durée de vie résiduelle.
- · Définir les actions en cas de modification significative d'un paramètre.
- Rédiger un rapport.

#### Situation de début

- Les relevés d'informations issues de la surveillance et/ou de l'inspection ont été effectués.

Sur cette seule tâche, les activités peuvent aller :

- du contrôle des compte-rendus,
- du suivi des consommations,
- de l'analyse des dérives des équipements et des pannes de leurs sous-ensembles,
- de la préparation du rapport pour la réunion bilan avec le client,
- de la redéfinition des périodicités ...

Et il en va de même pour beaucoup d'autres tâches notamment en atelier.

On retrouve d'ailleurs ce lien étroit entre la GMAO et les activités de maintenance sur le « 5239-repèrespour-la-formation-bts-ms-30112014 » (source Eduscol) en pages 28 et 29 :

#### Exemples d'interactions entre les savoirs S9 et S10

#### 1. Maintenance corrective et préventive

L'utilisation de gammes, de procédures, d'outils d'aide au diagnostic,... doit renforcer les connaissances de l'apprenant sur le choix, la définition et la préparation des activités de maintenance.

La rédaction de comptes-rendus sur GMAO renseigne l'apprenant sur la structure d'une GMAO, sur la codification des éléments et facilitera le paramétrage, l'intégration des activités et l'exploitation des données de la GMAO.

#### *Extrait du repère de formation pour le BTS MS (p29)*

### **Au final, cette production veut permettre d'appliquer cette stratégie pédagogique en proposant des activités différentes pour l'option SEF.**

#### FORMATIONS CONCERNEES

Bien entendu, toutes les formations en énergétique peuvent être concernées par l'usage de la GMAO, du bac pro TMSEC ou TFCA aux BTS FED pour les interventions TP en Atelier ? La prise d'activité en atelier, le suivi des installations voire remplir les documents CERFA pour le suivi des interventions liées aux fluides frigorigènes peuvent et « doivent » être proposés, peu ou proult, par l'intermédiaire d'une GMAO.

Identifier le matériel comme appartenant à un client et donner un historique des interventions passées est une contextualisation à proposer pour les activités en atelier.

# LES MOYENS UTILISES : 4

Cette production n'a pas vocation à présenter l'ensemble des logiciels disponibles. L'offre pléthorique d'outils en poste fixe ou sur portail WEB va dans les sens de notre offre pédagogique : on ne prépare pas les étudiants à l'usage d'un logiciel mais à comprendre les tenants et aboutissants d'un outil pour qu'elles ou ils puissent s'adapter aux outils de l'entreprise et de demain.

Le choix de l'outil support s'est fait sur Service 9000, logiciel créé par Technic-Soft, entreprise française basée à Toulouse. Les options disponibles et la mise à disposition d'une base de données de travail ont incité à faire ce choix mais pas seulement !

Les supports techniques de Technic-Soft sont réactifs, pointus sur leur logiciel mais aussi au regard des attentes d'une entreprise de maintenance. L'outil est clair et l'interface sur la tablette travaillée. En outre, Perrine Adolphe, commerciale chez Technic-Soft, vous accompagnera sur la mise en place et connaît aussi parfaitement le logiciel.

J'ajoute que les informaticiens de l'entreprise prennent en main votre réseau pour installer le logiciel et sont extrêmement clairs sur l'usage, la structure et les accès notamment avec la tablette. Cela permet aux enseignants de se concentrer sur l'usage de l'outil et pas sa mise en place.

Pour la tablette : elle est très peu chère et Technic-Soft offre un accès technicien avec son Package Education soit l'usage d'une tablette. Vous pourrez en avoir d'autres moyennement participation. Mais suivant le nombre de sections concernées, il faudra réfléchir au nombre d'accès et à la position de l'ordinateur qui s'y connectera. Dans le cas d'un réseau, tout sera plus facile puisque vous n'aurez qu'un serveur qui disposera d'un seul fichier ressource pour Service 9000.

Avoir un ordinateur lié à la tablette près ou dans la salle de lancement vous permet de montrer aux étudiants comment les informations rentrées sont synchronisées en temps réel sur le logiciel. Au mieux même, on peut prévoir une activité atelier pour 1 à 2 étudiants qui auront en charge ce suivi lors d'une séance TP. Cette réflexion n'est pas anodine et impactera le travail d'avec cet outil.

#### ORGANISATION DE CETTE PRODUCTION

Vous allez retrouver des répertoires avec dans chacun, une activité à réaliser et un tutoriel d'explication pour le principe de l'activité et pour sa réalisation sur Service 9000. Voici les activités présentées :

Activité 1 Intervention Technicien CVC Activité 2 Intervention Technicien Froid Activité 3 Préparation d'une Intervention Technicien Vapeur Activité 4 Création Devis Pièce Activité 5 Ordonnancement Activité 6 Visualisation Site Client Activité 7 Chef Exploitation Reporting Client Activité 8 Analyse Compteurs Annexes Support Activités Tutos Ecrits et Vidéos Service9000 Présentation de la production GMAO

Ces activités sont très discrétisées mais il vous appartient de les associer pour créer des situations globales correspondant à votre expérience personnelle. L'idée était de permettre aux étudiants d'accéder très vite à l'outil avec des activités type Entrée-Sortie rapides.

Comme d'habitude, chaque activité sera accompagnée d'une fiche objectif où on rappellera les tâches professionnelles et les compétences associées.

*Remarque :* je n'ai pas pu balayer tout le potentiel du logiciel donc n'hésitez pas à explorer ce superbe outil et à le renseigner. J'ajouterai que des réunions techniques entre collègues sont importantes pour le faire vivre !

## **SYNTHESE DE LA PRODUCTION**

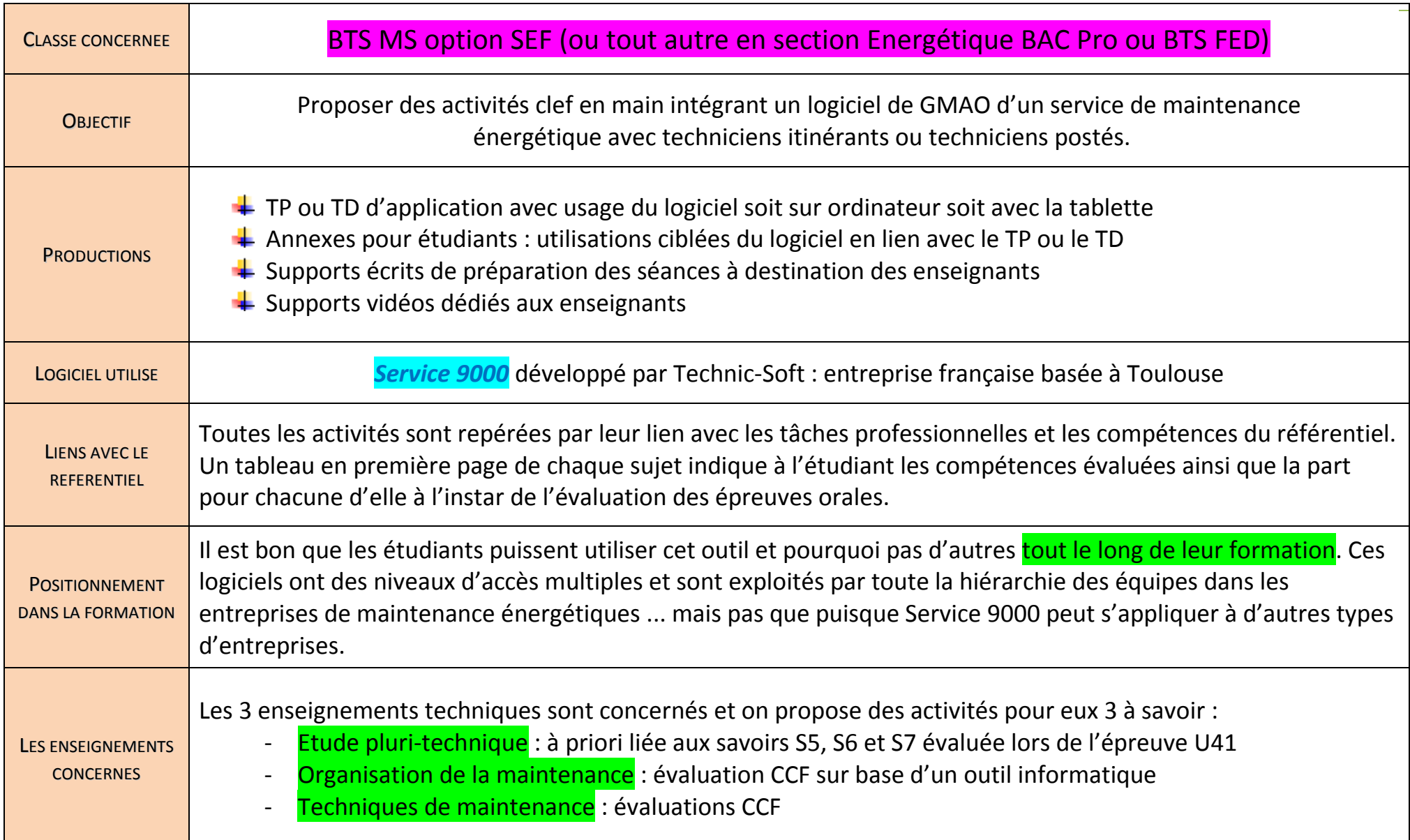

## **DETAIL DES ACTIVITES PROPOSEES**

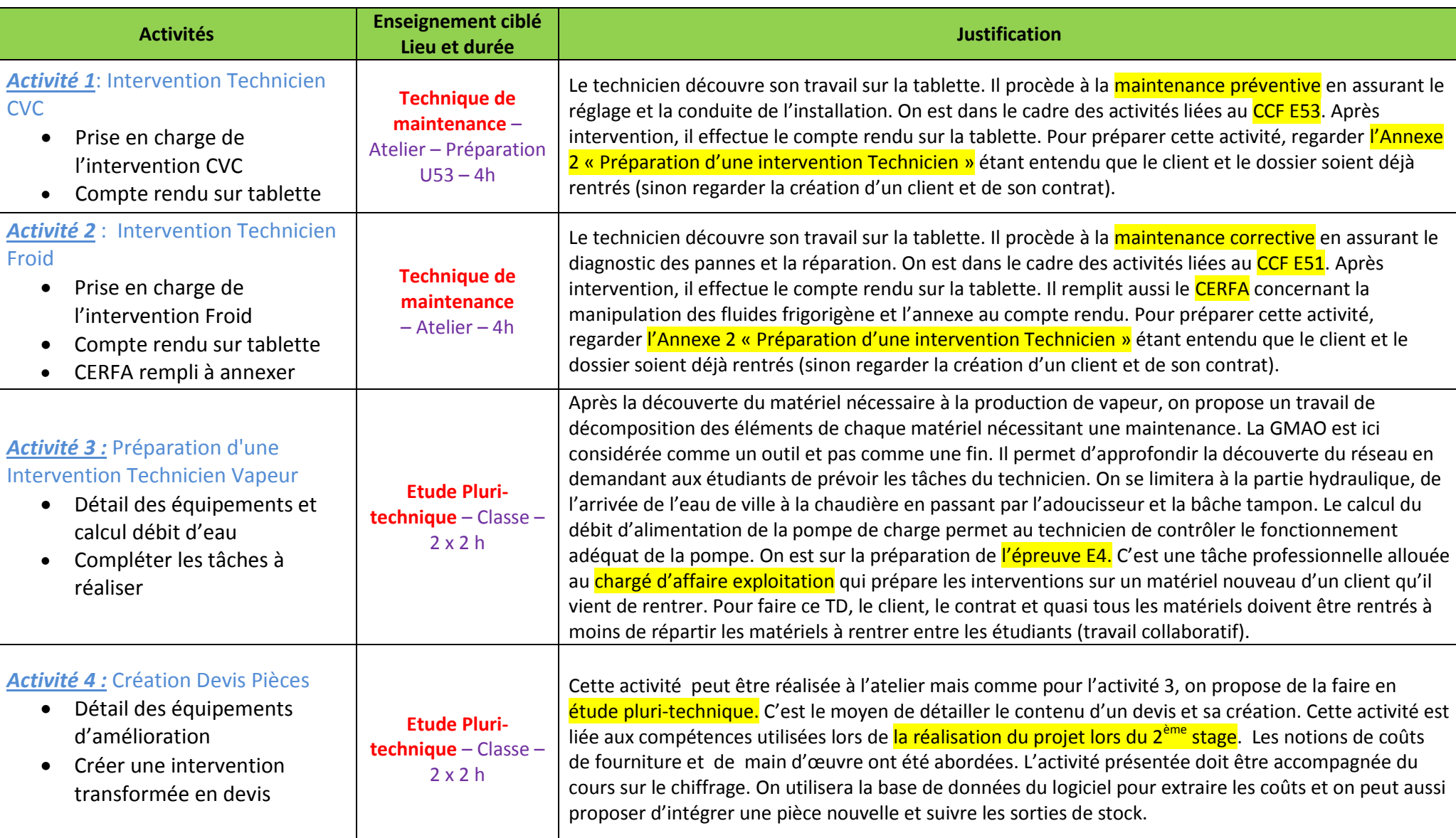

6

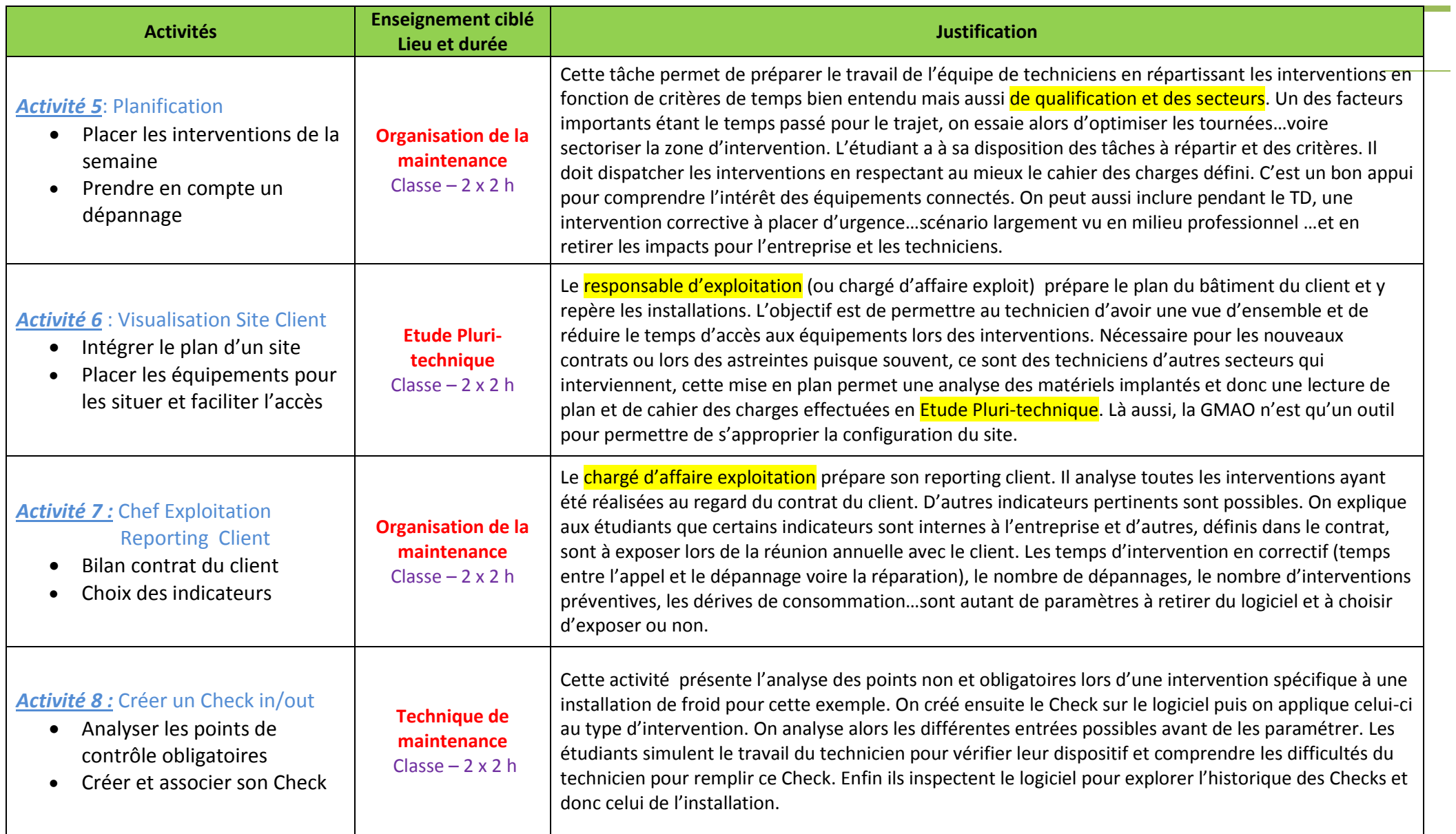

# Concernant le logiciel Service 9000 de Technic-Soft

Technic-Soft permet aux lycées d'avoir une GMAO avec quasi tous les modules professionnels, en tout cas bien assez pour se faire plaisir et répartir les activités l'intégrant sur les 3 enseignements de notre spécialité : Etude pluritech, Orga et Technique de maintenance.

Pour le coût, le pack Lycée est disponible au prix de 1200€ HT. En réalité, le pack compte 16 licences (15 +1 pour le poste prof) étant donné que les sections de BTS MS option SEF comptent souvent une demi-section (à voir pour 24 étudiants où on peut travailler à 2 sur un poste). Ce pack compte aussi un accès technicien externe qui vous permet d'utiliser une tablette. Pour plus d'accès externes, voir avec Technic-Soft pour les conditions.

En réalité, l'entreprise met à disposition une base école gratuitement (incluant les licences utilisateurs) sous condition d'une formation en ligne de 8h pour 3 ou 4 enseignants : c'est donc bien la formation qui coûte 1200 HT. L'investissement est donc modeste. On peut rajouter une mise à jour annuelle de 350€ permettant l'accès à la Hotline. Suivant les options prises par une entreprise, le coût vrai oscille autour de 7000€ avec 500€ par accès technicien TTC.

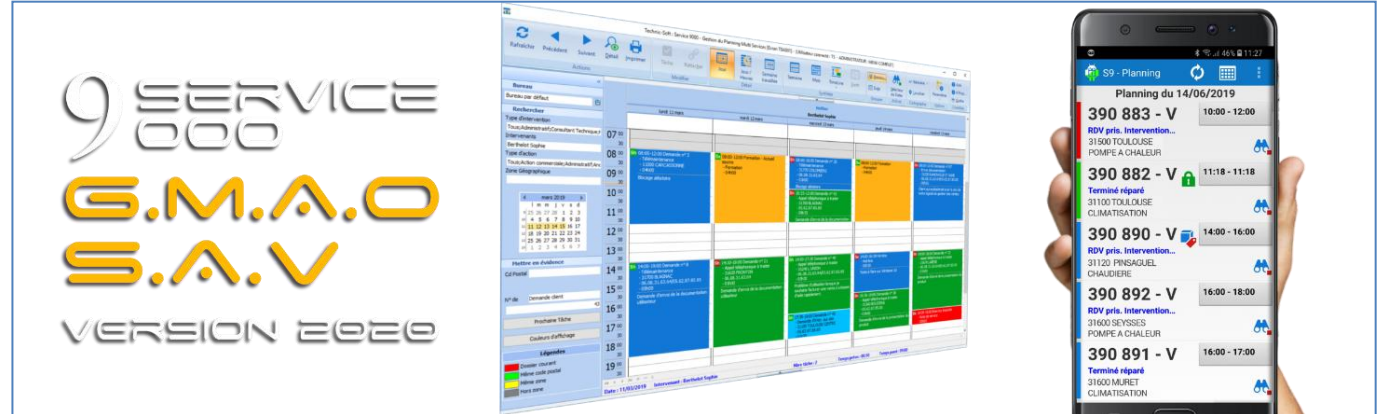

### Les contacts

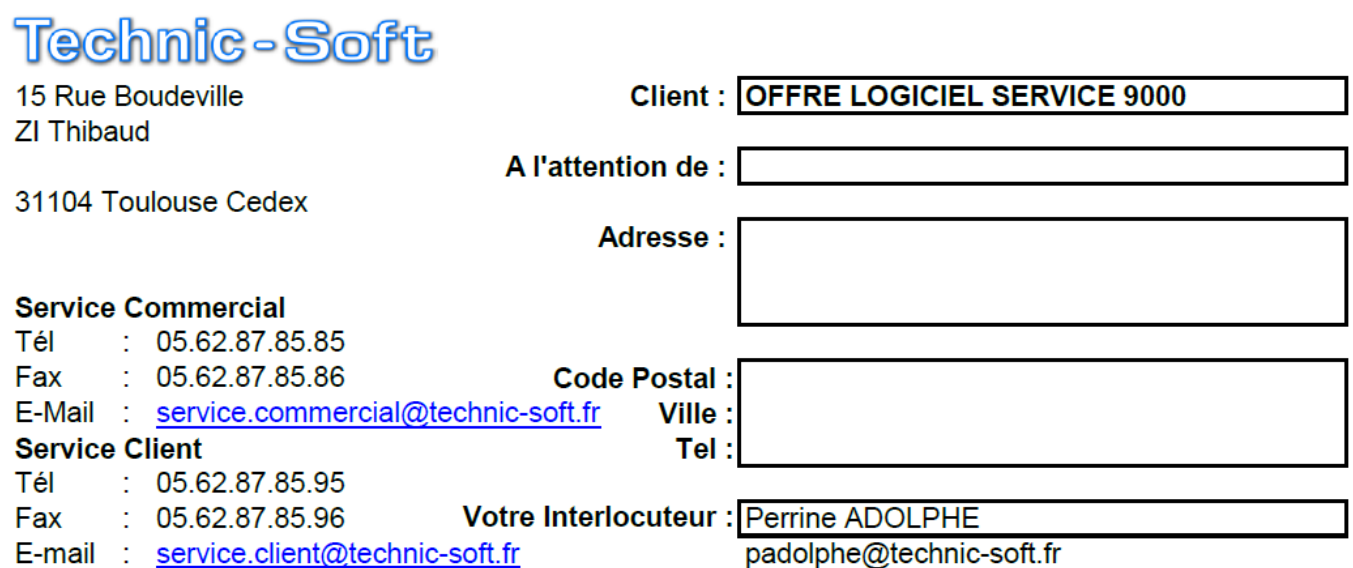